# The supertabular environment<sup>\*</sup>

Johannes Braams and Theo Jurriens

2020/02/02

#### 1 Introduction

The package supertabular offers a new environment, the supertabular environment. As the name indicates it is an extension of the normal tabular environment.

With the original tabular environment a tabular must always fit on *one* page. If the tabular becomes too large the text overwrites the page's bottom margin and you get an Overfull vbox message.

The supertabular environment uses the tabular environment internally, but it evaluates the used space every time it gets a \\ command. If the tabular reaches the textheight, it automatically inserts an optional tabletail, an \end{tabular} command, starts a new page, a new tabular environment and inserts the optional tablehead on the new page continuing the tabular.

#### 2 User interface

The package supertabular has three options, they control the amount of information that is written to the .log file.

- 1. The option errorshow (the default) doens't write any extra information.
- 2. The option pageshow writes information about when and why supertabular decides to break the tabular environment in order to produce a new page.
- 3. The option debugshow also adds information about each line that is added to the tabular.

Below is a description of the new commands and environments that this package provides.

\tablefirsthead The command \tablefirsthead takes one argument, it defines the contents of the first occurence of the tabular head.

The use of this command is optional. Don't forget to close the head by a  $\setminus \setminus$ .

\tablehead The command \tablehead takes one argument, it defines the contents of all

<sup>\*</sup>This file has version number v4.1g, last revised  $2020/02/02$ .

subsequent ocurrences of the tabular head.

Don't forget to close the head by a  $\setminus$ 

\tabletail The command \tabletail takes one argument, it defines something which should be inserted before each \end{tabular}, except the last.

\tablelasttail The command \tablelasttail takes one argument, it defines something which should be inserted before the last \end{tabular}.

The use of this command is optional.

 $\to$  These commands all take the same arguments as  $BTRX$ 's standard  $\cap$ command. They provide a caption for the super-table, either at the top or at the bottom of the table. When \tablecaption is used the caption will be placed at the default location, which is at the top.

supertabular The environments supertabular and supertabular\* can be used much like the supertabular\* standard LATEX environments tabular and tabular<sup>\*</sup>.

mpsupertabular The environments mpsupertabular and mpsupertabular\* work like the supertabmpsupertabular\* ular and supertabular\* environments but put each page into a minipage first. Thus it is possible to have footnotes inside a mpsupertabular. The footnotetext is printed at the end of each page.

\shrinkheight The allowed maximimum height of a part of the supertabular on a page can be adjusted using the command \shrinkheight. It takes one argument, the length with which to shrink (positive value) or grow (negative value) the allowed height.

### 3 Weak points

- When the material of a normal entry (not a p-arg) becomes larger than the estimated \ST@lineht, overfull \vboxes will be produced at all.
- When the last p-arg on a page gets more than 4 lines (probably even more than 3 lines) it will result in an overfull \vbox. Also some combinations of \baselinestretch \arraystretch and a large font may lead to one line too much.
- if accidentally the last line of the tabular produces a newpage, on the next page the tabletail will be written immediately after the tablehead. Depending on the contents this may result in an error message regarding misplaced \noalign.

A quick but not very elegant solution: shrink the allowed height of the table with the command  $\sinh\theta$ ...pt} after the first  $\setminus$  of the supertabular.

• The mpsupertabular environment sometimes has problems with pagebreaks when footnotes appear in the lower part of the tabular.

\tablecaption

\bottomcaption

### 4 Examples

Here is an example of a supertabular. First, here is (part of) the user input for the table below:

```
\begin{center}
\tablefirsthead{%
  \hline
  \multicolumn{1}{|c}{\tbsp Number} &
  \multicolumn{1}{c}{Number$^2$} &
  Number$^4$ &
  \multicolumn{1}{c|}{Number!} \\
  \hline}
\tablehead{%
  \hline
  \multicolumn{4}{|1|}{\small\sl continued from previous page}\\
  \hline
  \multicolumn{1}{|c}{\tbsp Number} &
  \multicolumn{1}{c}{Number$^2$} &
  Number$^4$ &
  \multicolumn{1}{c|}{Number!} \\
  \hline}
\tabletail{%
  \hline
  \multicolumn{4}{|r|}{\small\sl continued on next page}\\
  \hline}
\tablelasttail{\hline}
\bottomcaption{This table is split across pages}
\begin{supertabular}{|r@{\hspace{6.5mm}}|r@{\hspace{5.5mm}}|r|r|}
\begin{matrix} 1 & \& 1 & \& 1 & \& 1 & \& 1 & \& 1 & \& 1 & \& 1 & \& 1 & \& 1 & \& 1 & \& 1 & \& 1 & \& 1 & \& 1 & \& 1 & \& 1 & \& 1 & \& 1 & \& 1 & \& 1 & \& 1 & \& 1 & \& 1 & \&amp2 & 4 & 16 & 2 \\
\begin{array}{ccccccccc}\n3 & & x & & 9 & & & 81 & & & & & 6 & \}\n4 & & x & & 16 & & & 256 & & & & 24 & \ \end{array}\Upsilon 5mm]
...
19 & 361 & 130321 & 1.21645100E+17\\
20 & 400 & 160000 & 2.43290200E+18\\
\end{supertabular}
\end{center}
```
Then the table should be split across the page boundary:

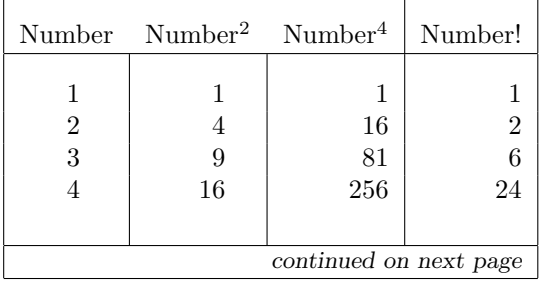

| continued from previous page |                     |                     |                  |  |  |  |  |
|------------------------------|---------------------|---------------------|------------------|--|--|--|--|
| Number                       | Number <sup>2</sup> | Number <sup>4</sup> | Number!          |  |  |  |  |
| $\bf 5$                      | 25                  | 625                 | 120              |  |  |  |  |
| $\;6\;$                      | 36                  | 1296                | 720              |  |  |  |  |
| 7                            | 49                  | 2401                | 5040             |  |  |  |  |
| $8\,$                        | 64                  | 4096                | 40320            |  |  |  |  |
| 9                            | 81                  | 6561                | 362880           |  |  |  |  |
| 10                           | 100                 | 10000               | 3628800          |  |  |  |  |
| 11                           | 121                 | 14641               | 39916800         |  |  |  |  |
| 12                           | 144                 | 20736               | 479001600        |  |  |  |  |
|                              |                     |                     |                  |  |  |  |  |
| 13                           | 169                 | 28561               | $6.22702080E+9$  |  |  |  |  |
| 14                           | 196                 | 38416               | 8.71782912E+10   |  |  |  |  |
| 15                           | 225                 | 50625               | 1.30767437E+12   |  |  |  |  |
| 16                           | 256                 | 65536               | 2.09227899E+13   |  |  |  |  |
| 17                           | 289                 | 83521               | $3.55687428E+14$ |  |  |  |  |
|                              |                     |                     |                  |  |  |  |  |
| 18                           | 324                 | 104976              | 6.40237370E+15   |  |  |  |  |
| 19                           | 361                 | 130321              | 1.21645100E+17   |  |  |  |  |
| 20                           | 400                 | 160000              | 2.43290200E+18   |  |  |  |  |

Table 1: This table is split across pages

Here is another example whith a p column-definition. The tablehead is the same as above. The tabletail is a double \hline; \arraystretch is set to 1.5 and the font size is \small.

Table 2: This table should also be split accross pages.

|                | $Number$ $Number^2$ $Number^4$ | Number!                                                                                         |
|----------------|--------------------------------|-------------------------------------------------------------------------------------------------|
|                |                                | 1 here is a relative short entry                                                                |
| $\overline{2}$ |                                | and here is a long entry, where<br>line breaks and line breaks and line<br>breaks have to occur |
|                |                                | continued on next page                                                                          |

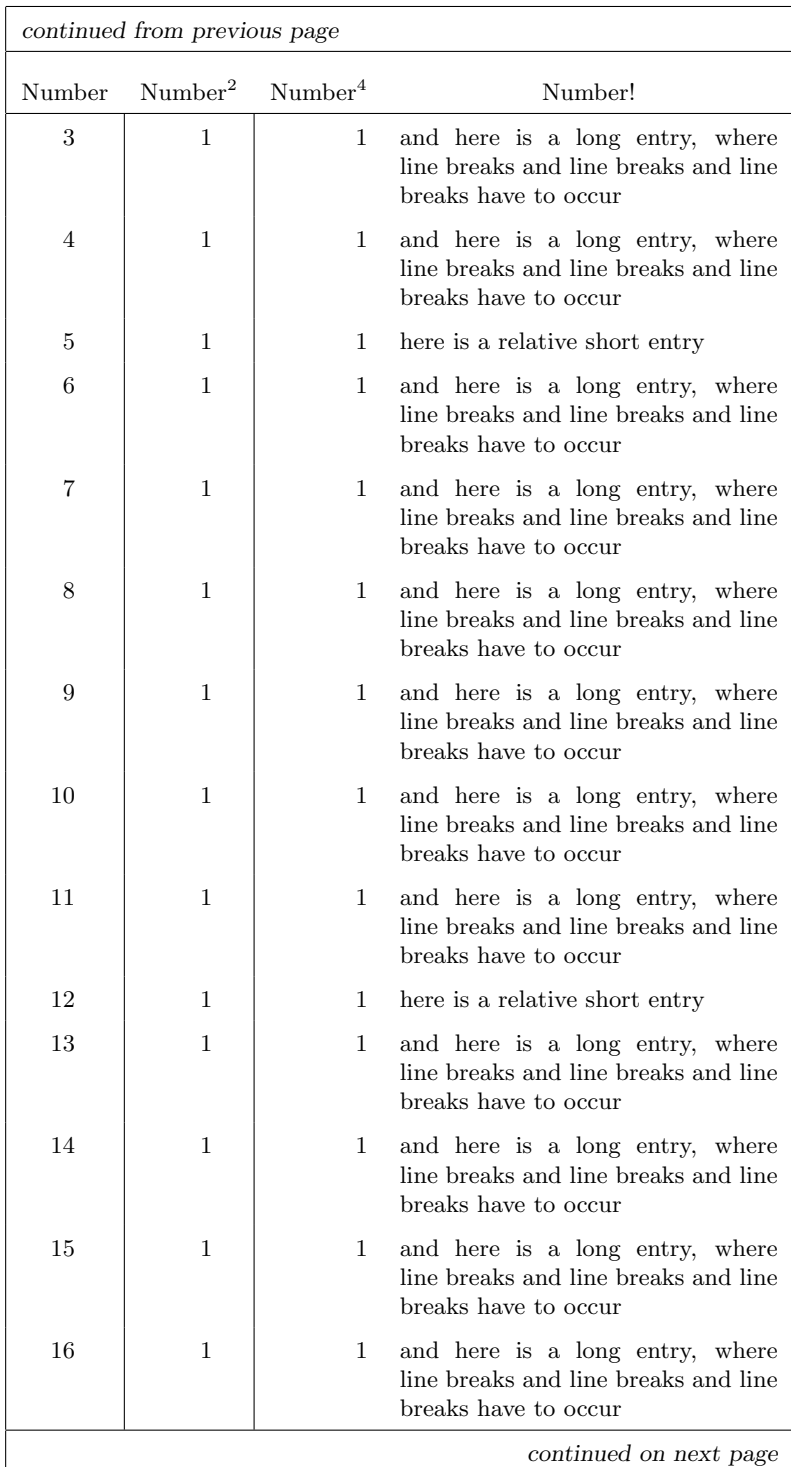

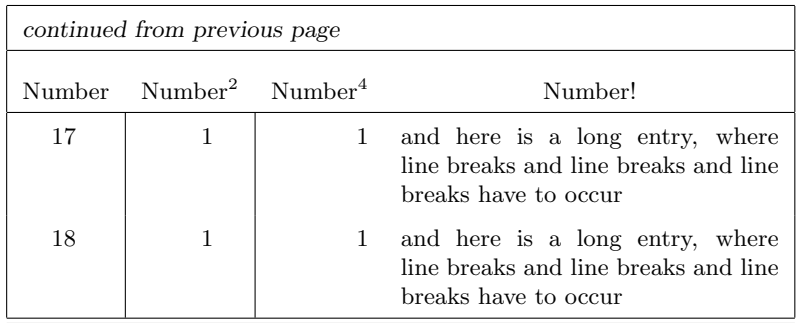

Here is the same table again, but this time using the supertabular\* environment and stretching the table to the full width of the text.

| Number | Number <sup>2</sup> | Number <sup>4</sup> | Number!                                                                                           |
|--------|---------------------|---------------------|---------------------------------------------------------------------------------------------------|
| 1      | 1                   |                     | 1 here is a relative short entry                                                                  |
| 2      | 1                   |                     | 1 and here is a long entry, where<br>line breaks and line breaks and line<br>breaks have to occur |
| 3      |                     |                     | 1 and here is a long entry, where<br>line breaks and line breaks and line<br>breaks have to occur |
|        |                     |                     | 1 and here is a long entry, where<br>line breaks and line breaks and line<br>breaks have to occur |
| 5      | 1                   |                     | 1 here is a relative short entry                                                                  |
|        | 1                   |                     | 1 and here is a long entry, where<br>line breaks and line breaks and line<br>breaks have to occur |
|        | 1                   |                     | 1 and here is a long entry, where<br>line breaks and line breaks and line<br>breaks have to occur |
| 8      | 1                   |                     | 1 and here is a long entry, where<br>line breaks and line breaks and line<br>breaks have to occur |
| 9      | 1                   |                     | 1 and here is a long entry, where<br>line breaks and line breaks and line<br>breaks have to occur |
|        |                     |                     | continued on next page                                                                            |

Table 3: This table should also be split accross pages.

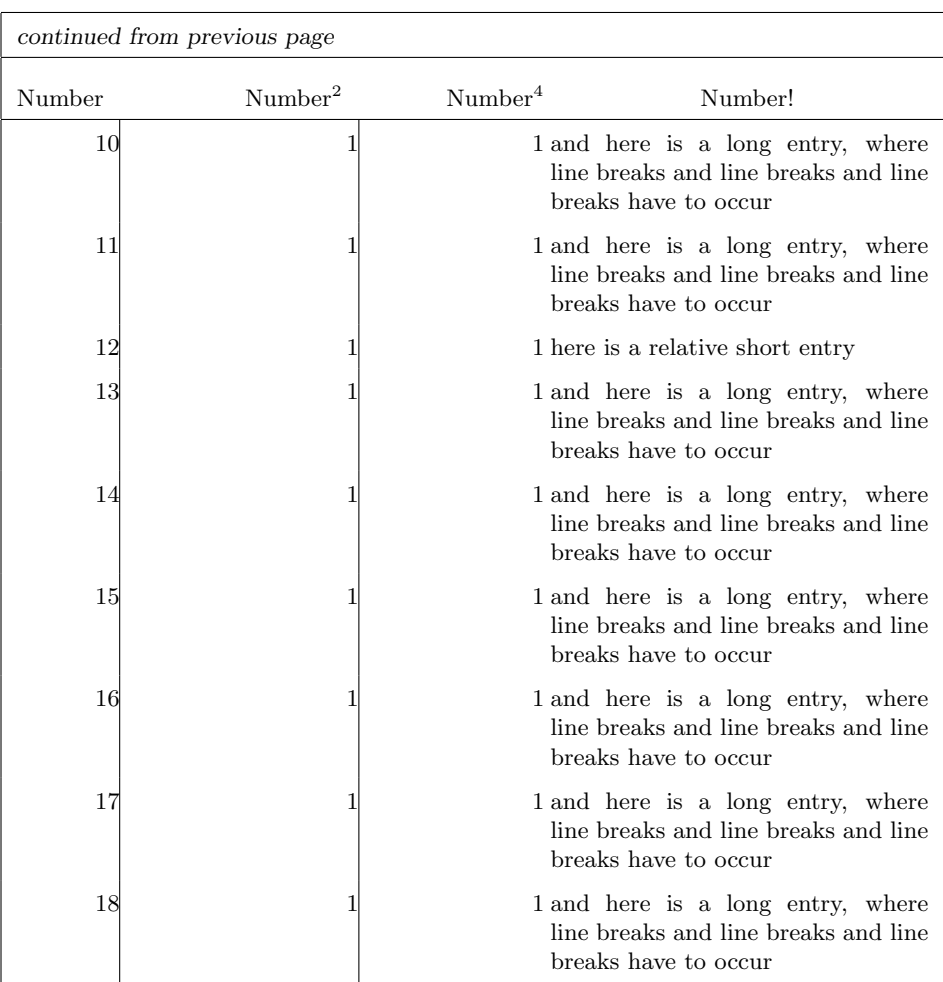

## 5 Known problems

• When a float occurs on the same page as the start of a supertabular you can expect unexpected results.

When the float was defined on the same page you might end up with the first part of the supertabular on a page by its own.

- You should not use the supertabular *inside* a floating-environment such as table as this will result in TEX trying to put the whole supertabular on one page.
- In some instances you might still end up with overfull \vbox messages.
- Sometimes the last page of the supertabular contains just an empty head an tail.

# 6 The Implementation

First we define a few options that control the level of tracing output this package delivers. the option errorshow is the default situation.

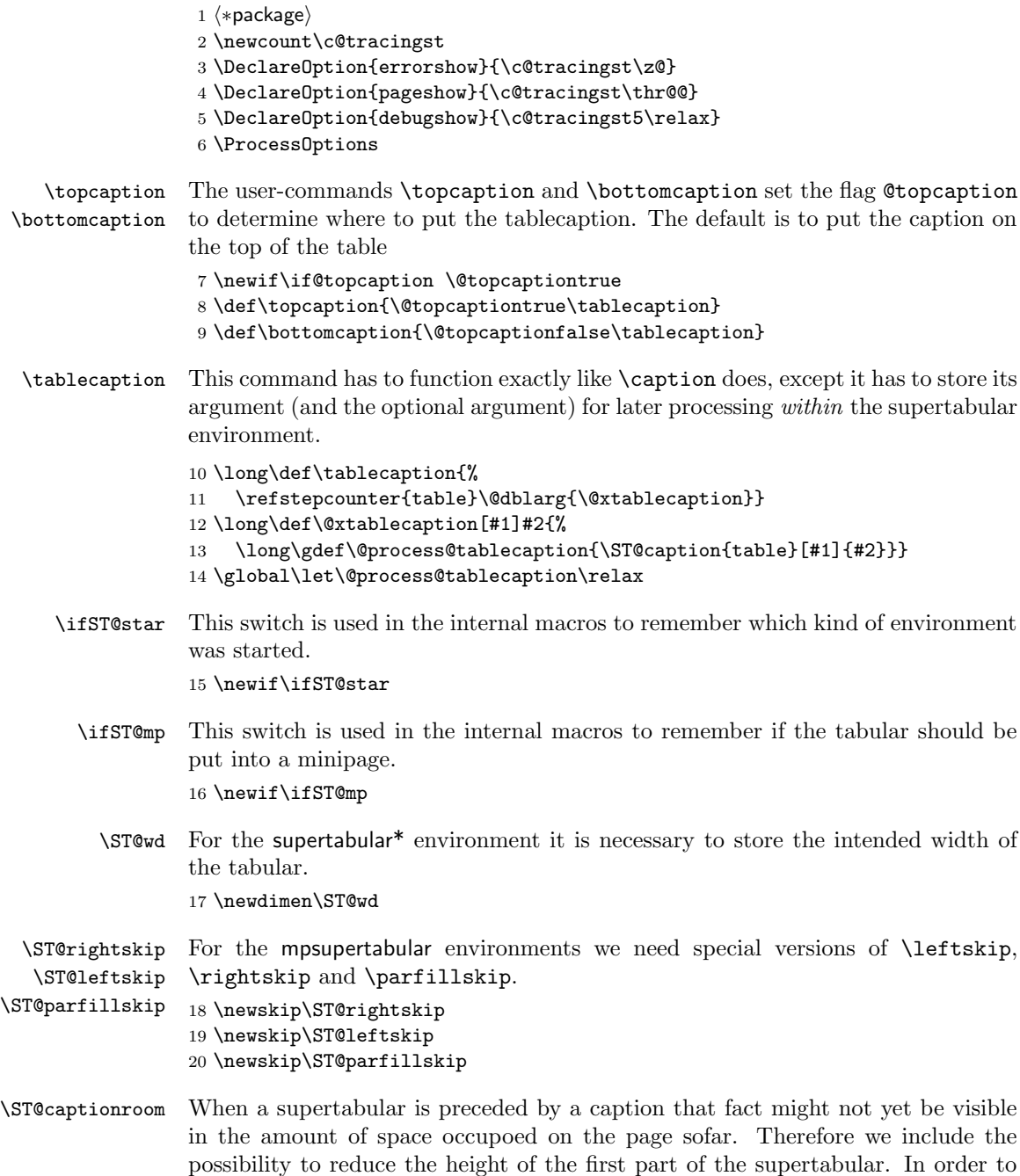

this we need a macro that indicates a aption has been put in front of the table. We do this to reduce the risk that the first part of the table is too high after all and is pushed onto the next page due to an overfull \vbox condition. 21 \def\ST@captionroom{\z@}

\ST@caption This is a redefinition of LaTeX's \@caption, \@makecaption is called within a group so as not to return to \normalsize globally. also a fix is made for the 'feature' of the \@makecaption of the document class article and friends that a caption always gets a  $\text{vskip }$  10pt at the top and none at the bottom. If a user wants to precede his table with a caption this results in a collision.

```
22 \long\def\ST@caption#1[#2]#3{\par%
               23 \addcontentsline{\csname ext@#1\endcsname}{#1}%
               24 {\protect\numberline{%}
               25 \csname the#1\endcsname}{\ignorespaces #2}}
               26 \begingroup
               27 \@parboxrestore
               28 \normalsize
               29 \if@topcaption \vskip -10\p@ \fi
               30 \@makecaption{\csname fnum@#1\endcsname}{\ignorespaces #3}\par
               31 \if@topcaption \vskip 10\p@ \gdef\ST@captionroom{20\p@}\fi
               32 \endgroup}
    \tablehead
\tablefirsthead
               \tablehead activates the new tabular \cr commands.
               33 \newcommand\tablehead[1]{%
               34 \gdef\@tablehead{%
               35 \noalign{%
```

```
36 \global\let\@savcr=\\
37 \global\let\\=\org@tabularcr}%
38 #1%
39 \noalign{\global\let\\=\@savcr}}}
40 \tablehead{}
```
It's possible to specify a different tablehead for the first 'part' of the table. That only needs to be used once so it 'undefines' itself at the end. That way we make sure that it doesn't accidentally get used for a second supertabular in the document.

```
41 \newcommand\tablefirsthead[1]{%
42 \gdef\@table@first@head{%
43 \noalign{%
44 \global\let\@savcr=\\
45 \global\let\\=\org@tabularcr}%
46 #1%
47 \noalign{%
48 \global\let\\=\@savcr
49 \global\let\@table@first@head\undefined
50 }}}
```
\tabletail If the user uses an extra amount of tabular-data (like \multicolumn) in \tablelasttail \tabletail TEX starts looping because of the definition of \ST@cr. So make \\ act just like a \@tabularcr inside this tail to prevent the loop. Save and restore the value of \\.

```
51 \newcommand\tabletail[1]{%
52 \gdef\@tabletail{%
53 \noalign{%
54 \global\let\@savcr=\\
55 \global\let\\=\org@tabularcr}%
56 #1%
57 \noalign{\global\let\\=\@savcr}}}
58 \tabletail{}
```
It's possible to specify a different tabletail for the last 'part' of the table. That only needs to be used once so it 'undefines' itself at the end. That way we make sure that it doesn't accidentally get used for a second supertabular in the document.

```
59 \newcommand\tablelasttail[1]{%
60 \gdef\@table@last@tail{%
61 \noalign{%
62 \global\let\@savcr=\\
63 \global\let\\=\org@tabularcr}%
64 #1%
65 \noalign{%
66 \global\let\\=\@savcr
67 \global\let\@table@last@tail\undefined
68 }}}
```
\sttraceon There now is a possiblity to follow the decisions supertabular makes about breaking \sttraceoff the tabular. This has to be enabled when converting this file with docstrip to a .sty file.

```
69 \newcommand\sttraceon{\c@tracingst5\relax}
70 \newcommand\sttraceoff{\c@tracingst\z@}
```
\ST@trace A macro that gets the trace message as its argument

```
71 \newcommand\ST@trace[2]{%
72 \ifnum\c@tracingst>#1\relax
73 \GenericWarning
74 {(supertabular)\@spaces\@spaces}
75 {Package supertabular: #2}%
76 \overline{f}77 }
```
\ST@trace@cr A variant of \ST@trace that can be called from within \\ as that command is looking for an optional argument will end up scanning the next line.

\ST@save@lineno But because this variant is called from within \\ we need to save the current input linenumber before TEX starts scanning for the optional argument. If we don't, the reported linenumber depends on whether or not the optional argument is present... 78 \newcommand\ST@save@lineno{%

```
79 \expandafter\gdef\expandafter\ST@LineNo\expandafter{%
```

```
80 \the\inputlineno}}
```
Within **\ST@trace@cr** we can than locally modify **\on@line** to use this saved line number.

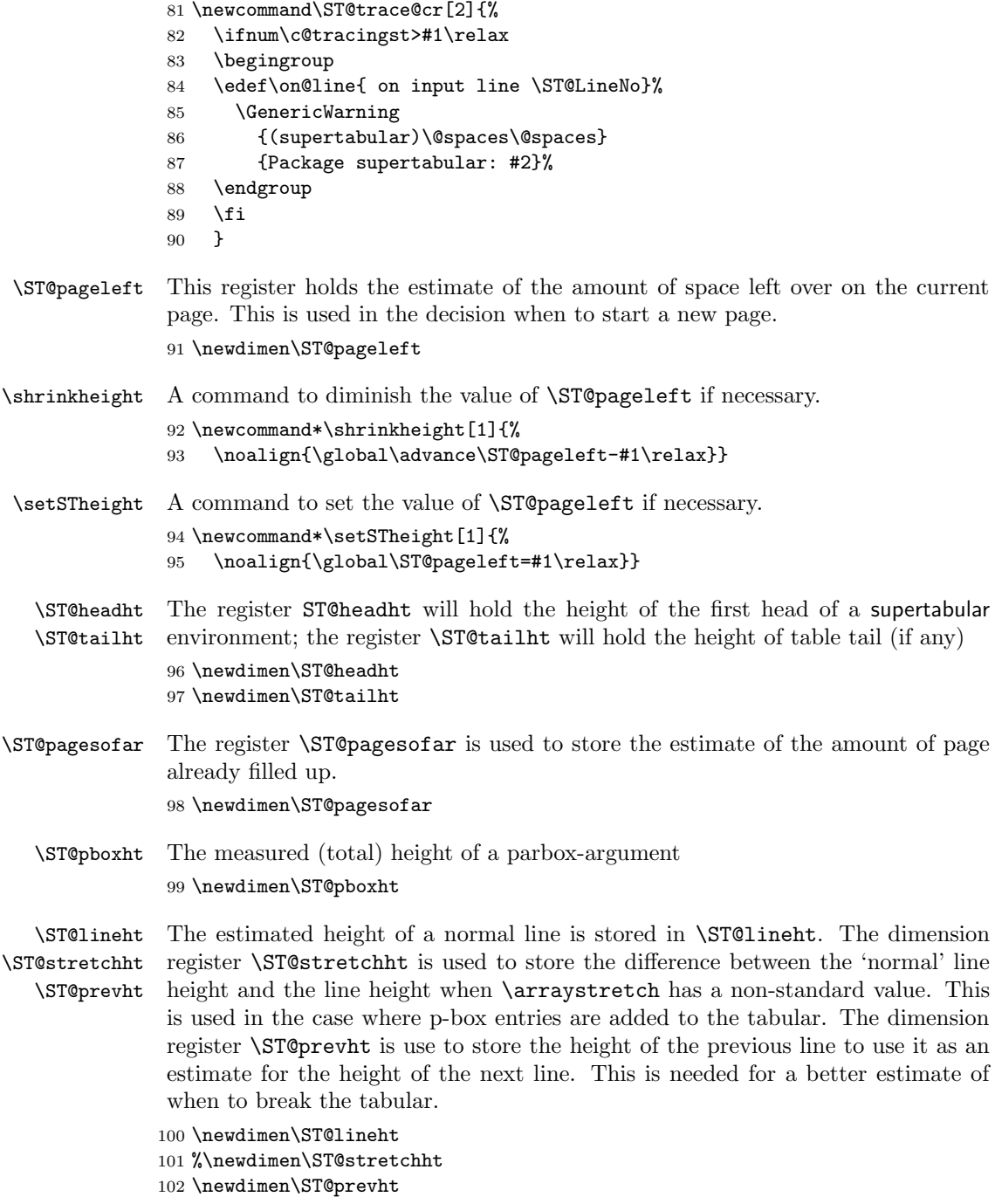

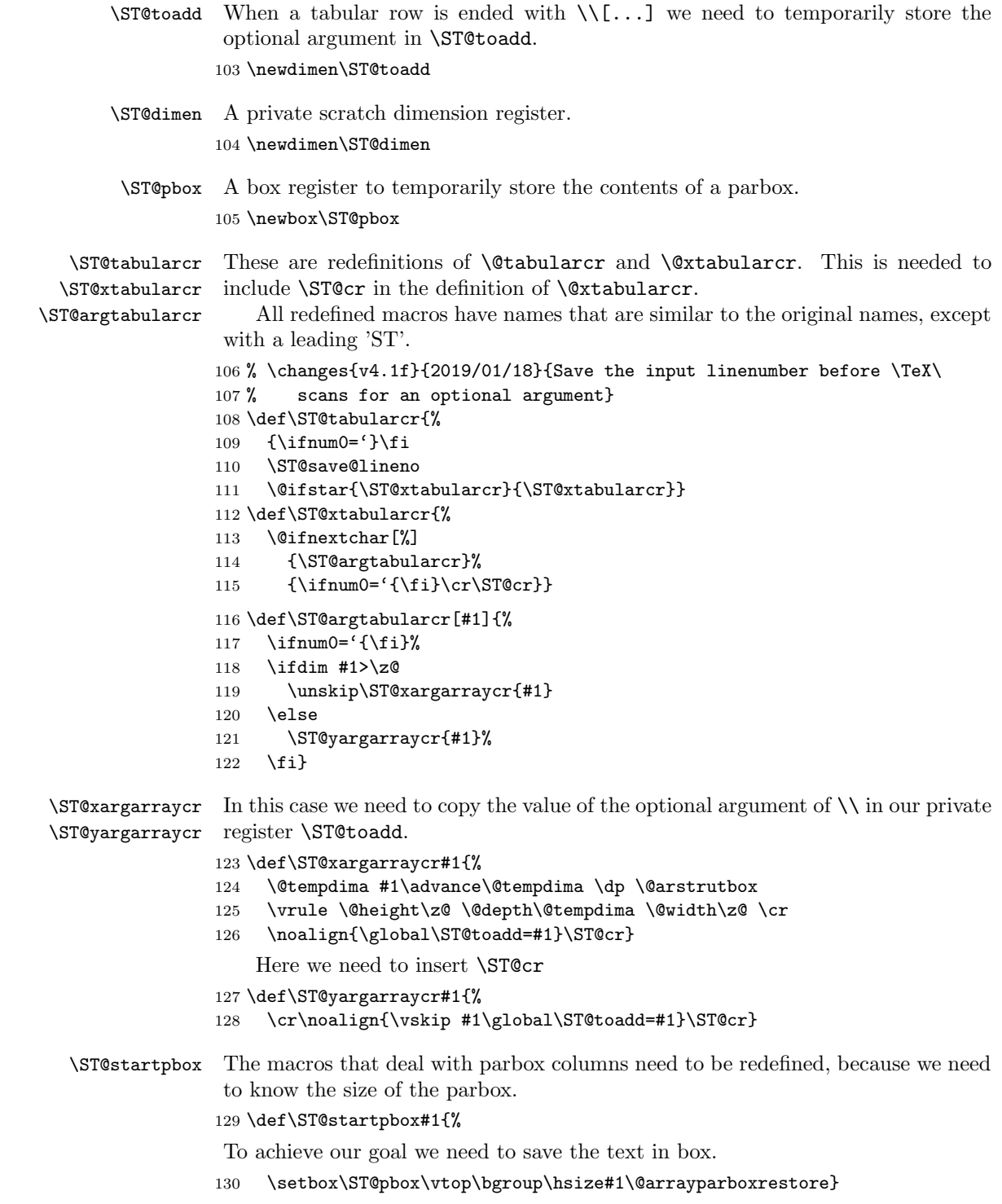

```
\ST@astartpbox Our version of \@astartpbox.
                   131 \def\ST@astartpbox#1{%
                   132 \bgroup\hsize#1%
                   133 \setbox\ST@pbox\vtop\bgroup\hsize#1\@arrayparboxrestore}
       \ST@endpbox
Our version of \@endpbox and \@aendpbox.
      \ST@aendpbox
134 \def\ST@endpbox{%
                   135 \@finalstrut\@arstrutbox\par\egroup
                   136 \ST@dimen=\ht\ST@pbox
                   137 \advance\ST@dimen by \dp\ST@pbox
                   138 \ifnum\ST@pboxht<\ST@dimen
                   139 \global\ST@pboxht=\ST@dimen
                   140 \, \text{Vfi}141 \ST@dimen=\z@
                   142 \box\ST@pbox\hfil}
                   143 \def\ST@aendpbox{%
                   144 \@finalstrut\@arstrutbox\par\egroup
                   145 \ST@dimen=\ht\ST@pbox
                   146 \advance\ST@dimen by \dp\ST@pbox
                   147 \ifnum\ST@pboxht<\ST@dimen
                   148 \global\ST@pboxht=\ST@dimen
                   149 \fi
                   150 \ST@dimen=\z@
                   151 \unvbox\ST@pbox\egroup\hfil}
\ST@compute@lineht The height of a line in an array environemnt can be computed as:
                       • the height of the strutbox \ht\strutbox (plus \extrarowheight when the
                         array package is loaded),
                       • multiplied by arraystretch,
                       • plus the depth of the strutbox (\dp\strutbox) mulitplied by \arraystretch.
                   152 \def\ST@compute@lineht{%
                   153 \ST@lineht=\ht\strutbox
                   154 \ifx\extrarowheight\undefined\else
                   155 \advance \ST@lineht by \extrarowheight
                   156 \fi
                   157 \ST@lineht = \arraystretch\ST@lineht
                   158 \advance\ST@lineht \arraystretch\dp\strutbox
                   159 \ST@trace\tw@{Normal Line height: \the\ST@lineht}%
                   160 }
 \estimate@lineht Estimates the height of normal line taking \arraystretch into account. Also
                    computes the difference between a normal line and a 'stretched' one. This macro
                    will be removed in a future release.
                   161 \def\estimate@lineht{%
```

```
162 \ST@lineht=\arraystretch \baslineskp
```
\global\advance\ST@lineht by 1\p@

```
164 \ST@stretchht\ST@lineht\advance\ST@stretchht-\baslineskp
165 \ifdim\ST@stretchht<\z@\ST@stretchht\z@\fi
166 \ST@trace\tw@{Average line height: \the\ST@lineht}%
167 \ST@trace\tw@{Stretched line height: \the\ST@stretchht}%
168 }
```
\@calfirstpageht Estimates the space left on the current page and decides whether the tabular can be started on this page or on a new page.

169 \def\@calfirstpageht{%

```
170 \ST@trace\tw@{Calculating height of tabular on first page}%
```
The T<sub>E</sub>X register \pagetotal contains the height of the page sofar, the LAT<sub>E</sub>X register \@colroom contains the height of the column.

```
171 \global\ST@pagesofar\pagetotal
172 \global\ST@pageleft\@colroom
173 \ST@trace\tw@{Height of text = \the\pagetotal; \MessageBreak
174 Height of page = \the\ST@pageleft}%
```
When we are in two column mode T<sub>E</sub>X may still be collecting material for the first column although there seems to be no space left. In this case we have to check against two times \ST@pageleft.

```
175 \if@twocolumn
176 \ST@trace\tw@{two column mode}%
177 \if@firstcolumn
178 \ST@trace\tw@{First column}%
179 \ifnum\ST@pagesofar > \ST@pageleft
180 \global\ST@pageleft=2\ST@pageleft
181 \ifnum\ST@pagesofar > \ST@pageleft
182 \newpage\@calnextpageht
183 \ST@trace\tw@{starting new page}%
184 \else
```
In this case we're in the second column, so we have to compensate for the material in the first column.

```
185 \ST@trace\tw@{Second column}%
186 \global\advance\ST@pageleft -\ST@pagesofar
187 \global\advance\ST@pageleft -\@colroom
188 \fi
```
When  $\S$ T@pagesofar is smaller than  $\S$ T@pageleft TEX is still collecting material for the first column, so we can start a new tabular environment like we do on a single column page.

```
189 \lambdaelse
190 \global\advance\ST@pageleft by -\ST@pagesofar
191 \global\ST@pagesofar\z@
192 \qquad \qquad \fi
193 \else
```
When we end up here, TEX has already decided it had enough material for the first column and is building the second column.

194 \ST@trace\tw@{Second column}

```
195 \ifnum\ST@pagesofar > \ST@pageleft
196 \ST@trace\tw@{starting new page}%
197 \newpage\@calnextpageht
198 \else
199 \global\advance\ST@pageleft by -\ST@pagesofar
200 \global\ST@pagesofar\z@
201 \qquad \qquad \fi
202 \qquad \text{If }203 \else
```
In one column mode there is a simple decision.

```
204 \ST@trace\tw@{one column mode}%
205 \ifnum\ST@pagesofar > \ST@pageleft
206 \ST@trace\tw@{starting new page}%
207 \newpage\@calnextpageht
```
When we are not starting a new page subtract the size of the material already on it from the available space.

```
208 \else
209 \global\advance\ST@pageleft by -\ST@pagesofar
210 \global\ST@pagesofar\z@
211 \forallfi
212 \fi
```
When a caption preceeds the first part of the tabular we need to reduce the available height on the page by \ST@captionroom.

```
213 \if@topcaption\advance\ST@pageleft-\ST@captionroom\fi
214 \ST@trace\tw@{Available height: \the\ST@pageleft}%
```
Now we need to know the height of the head of the table. In order to measure this we typeset it in a normal tabular environment.

```
215 \ifx\@@tablehead\@empty
216 \ST@headht=\z@
217 \else
218 \setbox\@tempboxa=\vbox{\@arrayparboxrestore
219 \ST@restore
220 \expandafter\tabular\expandafter{\ST@tableformat}%
221 \@@tablehead\endtabular}%
222 \ST@headht=\ht\@tempboxa\advance\ST@headht\dp\@tempboxa
223 \fi
224 \ST@trace\tw@{Height of head: \the\ST@headht}%
```
To decide when to start a new page, we need to know the vertical size of the tail of the table.

```
225 \ifx\@tabletail\@empty
226 \ST@tailht=\z@
227 \else
228 \setbox\@tempboxa=\vbox{\@arrayparboxrestore
229 \ST@restore
230 \expandafter\tabular\expandafter{\ST@tableformat}
231 \@tabletail\endtabular}
```

```
232 \ST@tailht=\ht\@tempboxa\advance\ST@tailht\dp\@tempboxa
233 \fi
```
We add the average height of a line to this because when we decide to continue the tabular we need to have enough space left for one line and the tail.

```
234 \advance\ST@tailht by \ST@lineht
235 \ST@trace\tw@{Height of tail: \the\ST@tailht}%
236 \ST@trace\tw@{Maximum height of tabular: \the\ST@pageleft}%
237 \@tempdima\ST@headht
```
Now we decide whether we can continue on the current page or whether we need to start on a new page. We assume that the minimum height of a tabular is the height of the head, the tail and one line of data. If that doesn't fit a new page is started.

```
238 \advance\@tempdima\ST@lineht
239 \advance\@tempdima\ST@tailht
240 \ST@trace\tw@{Minimum height of tabular: \the\@tempdima}%
241 \ifnum\@tempdima>\ST@pageleft
242 \ST@trace\tw@{starting new page}%
243 \newpage\@calnextpageht
244 \fi
```
Take the height of the table into account, so ubstract it from the available height. We need to do it like this because the  $\setminus$  inside the definition of  $\@$ tablehead have their normal definition.

```
245 \advance\ST@pageleft-\ST@headht
246 }
```
\@calnextpageht This calculates the maximum height of the tabular on all subsequent pages of the supertabular environment.

247 \def\@calnextpageht{%

```
248 \ST@trace\tw@{Calculating height of tabular on next page}%
```

```
249 \global\ST@pageleft\@colroom
```

```
250 \global\ST@pagesofar=\z@
```

```
251 \ST@trace\tw@{Maximum height of tabular: \the\ST@pageleft}%
```
Take the height of the head into account by subtracting it from the avalable space.

```
252 \advance\ST@pageleft-\ST@headht
```
253 }

\x@supertabular The body of the beginning of both environments is stored in a single macro as the code is shared.

#### 254 \def\x@supertabular{%

First save the original definition of \tabular and then make it point to \inner@tabular. This is done to enable supertabular cells to contain a tabular environment without getting unexpected results when the supertabular would be split accross this inner tabular environment.

```
255 \let\org@tabular\tabular
```

```
256 \let\tabular\inner@tabular
```
The same needs to be done for the tabular\* environment. The coding is slightly more verbose.

\expandafter\let

```
258 \csname org@tabular*\expandafter\endcsname
```
\csname tabular\*\endcsname

```
260 \expandafter\let\csname tabular*\expandafter\endcsname
```
\csname inner@tabular\*\endcsname

If the caption should come at the top we insert it here.

\if@topcaption \@process@tablecaption \fi

- Save the original definition of  $\setminus \setminus$ .
- \global\let\@oldcr=\\

Save the current value of \baselineskip, as we need it in the calculation of the average height of a line.

\def\baslineskp{\baselineskip}%

We have to check whether  $array$ **sty** $was loaded, because some of the internal$ macros have different names.

\ifx\undefined\@classix

Save old **\@tabularcr** and insert the definition of **\ST@tabularcr**.

- \let\org@tabularcr\@tabularcr
- \let\@tabularcr\ST@tabularcr

Activate the new parbox algorithm.

```
268 \let\org@startpbox=\@startpbox
```
- \let\org@endpbox=\@endpbox
- \let\@@startpbox=\ST@startpbox
- \let\@@endpbox=\ST@endpbox
- \else

When array.sty was loaded things are a bit different.

```
273 \let\org@tabularcr\@arraycr
274 \let\@arraycr\ST@tabularcr
275 \let\org@startpbox=\@startpbox
276 \let\org@endpbox=\@endpbox
277 \let\@startpbox=\ST@astartpbox
278 \let\@endpbox=\ST@aendpbox
279 \fi
```
Check if the head of the table should be different for the first and subsequent pages.

```
280 \ifx\@table@first@head\undefined
281 \let\@@tablehead=\@tablehead
282 \else
283 \let\@@tablehead=\@table@first@head
284 \fi
```
The first part of a supertabular may be moved on to the next page if it doesn't fit on the current page afterall. Subsequent parts can not be moved; therefor we will have to switch the definition of **\ST@skippart** around.

\let\ST@skippage\ST@skipfirstpart

Now we can estimate the average line height and the height of the first page of the supertabular.

- \ST@compute@lineht
- \@calfirstpageht
- \noindent
- }

\supertabular We start by looking for an optional argument, which will be duly ignored as it seems to make no sense to try to align a multipage table in the middle...

```
290 \def\supertabular{%
291 \@ifnextchar[{\@supertabular}%]
292 {\@supertabular[]}}
```
We can now save the preamble of the tabular in a macro.

```
293 \def\@supertabular[#1]#2{%
```

```
294 \def\ST@tableformat{#2}%
```

```
295 \ST@trace\tw@{Starting a new supertabular}%
```
Then remember that this is not a supertabular<sup>\*</sup> environment.

```
296 \global\ST@starfalse
```
Don't use minipages.

\global\ST@mpfalse

Most of the following code is shared between the supertabular and supertabular<sup>\*</sup> environments. So to avoid duplication it is stored in a macro.

\x@supertabular

Finally start a normal tabular environment.

```
299 \expandafter\org@tabular\expandafter{\ST@tableformat}%
```

```
300 \@@tablehead}
```
\supertabular\* We start by looking for the optional argument of the tabular environment.

```
301 \@namedef{supertabular*}#1{%
302 \@ifnextchar[{\@nameuse{@supertabular*}{#1}}%
303 {\@nameuse{@supertabular*}{#1}[]}%]
304 }
```
We start by saving the intended width and the preamble of the tabular<sup>\*</sup>.

```
305 \@namedef{@supertabular*}#1[#2]#3{%
```

```
306 \ST@trace\tw@{Starting a new supertabular*}%
```

```
307 \def\ST@tableformat{#3}%
```

```
308 \ST@wd=#1\relax
```

```
309 \global\ST@startrue
```

```
310 \global\ST@mpfalse
```
Now we can call the common code for both environments.

```
311 \x@supertabular
```
And we can start a normal tabular\* environment.

```
312 \expandafter\csname org@tabular*\expandafter\endcsname
```
- \expandafter{\expandafter\ST@wd\expandafter}%
- \expandafter{\ST@tableformat}%
- \@@tablehead}%

#### \mpsupertabular This version of the supertabular environment puts each tabular into a minipage, thus making footnotes possible. We start by looking for an optional argument, which will be duly ignored as it seems to make no sense to try to align a multipage table in the middle. . .

```
316 \def\mpsupertabular{%
317 \@ifnextchar[{\@mpsupertabular}%]
318 {\@mpsupertabular[]}}
```
We can now save the preamble of the tabular in a macro.

```
319 \def\@mpsupertabular[#1]#2{%
```

```
320 \def\ST@tableformat{#2}%
```

```
321 \ST@trace\tw@{Starting a new mpsupertabular}%
```
Then remember that this is not a mpsupertabular<sup>\*</sup> environment.

\global\ST@starfalse

And remember to close the minipage later.

\global\ST@mptrue

Since we are about to start a minipage of \columnwidth the horizontal alignment will no longer work. We have to remember the values and restore them inside the minipage.

```
324 \ST@rightskip \rightskip
```
\ST@leftskip \leftskip

```
326 \ST@parfillskip \parfillskip
```
Most of the following code is shared between the mpsupertabular and mpsupertabular\* environments. So to avoid duplication it is stored in a macro.

\x@supertabular

Finally start a normal tabular environment.

- \minipage{\columnwidth}%
- \parfillskip\ST@parfillskip
- \rightskip \ST@rightskip
- \leftskip \ST@leftskip
- \noindent\expandafter\org@tabular\expandafter{\ST@tableformat}%
- \@@tablehead}

\mpsupertabular\* We start by looking for the optional argument of the tabular environment.

```
334 \@namedef{mpsupertabular*}#1{%
```

```
335 \@ifnextchar[{\@nameuse{@mpsupertabular*}{#1}}%
```
- {\@nameuse{@mpsupertabular\*}{#1}[]}%]
- }

```
Now we can save the intended width and the preamble of the tabular*.
                  338 \@namedef{@mpsupertabular*}#1[#2]#3{%
                  339 \ST@trace\tw@{Starting a new mpsupertabular*}%
                  340 \def\ST@tableformat{#3}%
                  341 \ST@wd=#1\relax
                  342 \global\ST@startrue
                  343 \global\ST@mptrue
                  344 \ST@rightskip \rightskip
                  345 \ST@leftskip \leftskip
                  346 \ST@parfillskip \parfillskip
                      Then we can call the common code for both environments.
                  347 \x@supertabular
                  348 % And we can start a normal \textsf{tabular*} environment.
                  349 % \begin{macrocode}
                  350 \minipage{\columnwidth}%
                  351 \parfillskip\ST@parfillskip
                  352 \rightskip \ST@rightskip
                  353 \leftskip \ST@leftskip
                  354 \noindent\expandafter\csname org@tabular*\expandafter\endcsname
                  355 \expandafter{\expandafter\ST@wd\expandafter}%
                  356 \expandafter{\ST@tableformat}%
                  357 \@@tablehead}%
 \endsupertabular
\endsupertabular*
                  This closes the environments supertabular and supertabular*.
                  358 \def\endsupertabular{%
                  359 \ifx\@table@last@tail\undefined
                  360 \@tabletail
                  361 \else
                  362 \@table@last@tail
                  363 \fi
                  364 \csname endtabular\ifST@star*\fi\endcsname
                   Restore the original definition of \@tabularcr
                  365 \ST@restore
                   Check if we have to insert a caption and restore to default behaviour of putting
                   captions at the top.
                  366 \if@topcaption
                  367 \else
                  368 \@process@tablecaption
                  369 \@topcaptiontrue
                  370 \fi
                      Restore the meaning of \setminus \setminus to the one it had before the start of this environment.
                   Also re-initialize some control-sequences
                  371 \global\let\\\@oldcr
                  372 \global\let\@process@tablecaption\relax
                  373 \ST@trace\tw@{Ended a supertabular\ifST@star*\fi}%
```

```
374 }
```
The definition of the ending of the supertabular\* environment is simple: \expandafter\let\csname endsupertabular\*\endcsname\endsupertabular

\endmpsupertabular This closes the environments mpsupertabular and mpsupertabular\*. \endmpsupertabular\* \def\endmpsupertabular{% \ifx\@table@last@tail\undefined \@tabletail \else \@table@last@tail \fi \csname endtabular\ifST@star\*\fi\endcsname \endminipage Restore the original definition of \@tabularcr \ST@restore Check if we have to insert a caption and restore to default behaviour of putting captions at the top. \if@topcaption \else \@process@tablecaption \@topcaptiontrue \fi Restore the meaning of  $\setminus \setminus$  to the one it had before the start of this environment. Also re-initialize some control-sequences \global\let\\\@oldcr \global\let\@process@tablecaption\relax \ST@trace\tw@{Ended a mpsupertabular\ifST@star\*\fi}% } The definition of the ending of the supertabular\* environment is simple:

\expandafter\let\csname endmpsupertabular\*\endcsname\endmpsupertabular

\ST@restore This macro restores the original definitions of the macros that handle parbox entries and the macros that handle the end of the row.

```
395 \def\ST@restore{%
396 \ifx\undefined\@classix
397 \let\@tabularcr\org@tabularcr
398 \else
399 \let\@arraycr\org@tabularcr
400 \fi
401 \let\@startpbox\org@startpbox
402 \let\@endpbox\org@endpbox
403 }
```
\inner@tabular In order to facilitate complete tabular environments to be in a cell of a supertabular \inner@tabular\* environment we need to adapt the definition of the orginal environments somewhat. For the inner tabular a number of definitions need to be restored. \def\inner@tabular{%

```
405 \ST@restore
406 \let\\\@oldcr
407 \noindent
408 \org@tabular}
409 \@namedef{inner@tabular*}{%
410 \ST@restore
411 \let\\\@oldcr
412 \noindent
413 \csname org@tabular*\endcsname}
```
\ST@cr This macro is called by each \\ inside the tabular environment. It updates the estimate of the amount of space left on the current page and starts a new page if necessary.

414 \def\ST@cr{%

```
415 \noalign{%
```
416 \ifnum\ST@pboxht<\ST@lineht

If there is a non-empty line, but an empty parbox, then \ST@pboxht might be non-zero, but too small thereby breaking the algorithm. Therefor we estimate the height of the line to be \ST@lineht in this case.

417 \global\advance\ST@pageleft -\ST@lineht

And we store that fact in \ST@prevht.

418 \global\ST@prevht\ST@lineht 419 \else

When the parbox was not empty we take into account its height (plus a bit extra).

420 \ST@trace@cr\thr@@{Added par box with height \the\ST@pboxht}%

```
421 \global\advance\ST@pageleft -\ST@pboxht
```

```
422 \global\advance\ST@pageleft -0.1\ST@pboxht
```

```
423 \global\ST@prevht\ST@pboxht
```

```
424 \global\ST@pboxht\z@
```

```
425 \fi
```
\ST@toadd is the value of the optional argument of \\.

```
426 \global\advance\ST@pageleft -\ST@toadd
427 \global\ST@toadd=\z@
```

```
428 \ST@trace@cr\thr@@{Space left for tabular: \the\ST@pageleft}%
429 }
```
This line is necessary because the tablehead has to be inserted \*after\* the following \if\else\fi-clause. For this purpose \ST@next is used by \ST@newpage. But we need to make sure that **\ST@next** is not undefined when **\ST@newpage** is not called. In the middle of tableprocessing it shoud be an  $*$ empty $*$  macro ( $*$ not $*$  \relax). (15.2.91)

430 \noalign{\global\let\ST@next\@empty}%

When the \ST@pageleft has become negative, the last row was so high that the supertabular doesn't fit on the current page after all. In this case we will skip the current page and start at the top of the next one; otherwise T<sub>E</sub>X will move this part of the table to a new page anyway, probably with a message about an overfull \vbox.

```
431 \ifnum\ST@pageleft<\z@
432 \ST@skippage
433 \else
```
When there is not enough space left on the current page, we start a new page. To compute the amount of space need we use the height of the previous line (\ST@prevht) as an estimation of the height of the next line. If we are processing a mpsupertabular we need to take the height of the footnotes into account.

```
434 \noalign{\global\@tempdima\ST@tailht
435 \global\advance\@tempdima\ST@prevht
436 \ifST@mp
437 \ifvoid\@mpfootins\else
438 \global\advance\@tempdima\ht\@mpfootins
439 \global\advance\@tempdima 3pt
440 \fi
441 \{f_i\}442 \ifnum\ST@pageleft<\@tempdima
443 \ST@newpage
444 \fi
445 \fi
446 \ST@next}
```
\ST@skipfirstpart This macro skips the current page and moves the entire supertabular that has been built up sofar to the next page.

```
447 \def\ST@skipfirstpart{%
448 \noalign{%
```
449 \ST@trace\tw@{Tabular too high, moving to next page}%

In order for this to work properly we need to adapt the value of \ST@pageleft. When this macro is called it has a negative value. We should add the height of the next page to that (\@colroom). From the result the 'normal' height of the supertabular should be substracted  $(\text{Qcolroom - } \text{)}$ . This could be coded as follows:

```
\ST@dimen\@colroom
\advance\ST@dimen-\pagetotal
\global\advance\ST@pageleft\@colroom
\global\advance\ST@pageleft-\ST@dimen
```
When you examine the code you will note that **\@colroom** is added and subtracted. Therefor the code above can be simplified to:

450 \global\advance\ST@pageleft\pagetotal

Then we can set **\ST@pagesofar** to 0 and start the new page.

```
451 \global\ST@pagesofar\z@
```
452 \newpage

Finally we make sure that this macro can only be executed once for each supertabular by changing the definition of **\ST@skippage**.

\global\let\ST@skippage\ST@newpage

```
454 }}
```
\ST@newpage This macro performs the actions necessary to start a new page.

```
455 \def\ST@newpage{%
```

```
456 \noalign{\ST@trace\tw@{Starting new page, writing tail}}%
```
Output \tabletail, close the tabular environment, close a mnipage if necessary, output all material and start a fresh new page.

```
457 \@tabletail
458 \ifST@star
459 \csname endtabular*\endcsname
460 \else
461 \endtabular
462 \fi
463 \ifST@mp
464 \endminipage
465 \fi
```
Then we make sure that the macro \ST@skippage can no longer be executed for this supertabular by changing the definition of it.

```
466 \global\let\ST@skippage\ST@newpage
467 \newpage\@calnextpageht
468 \let\ST@next\@tablehead
469 \ST@trace\tw@{writing head}%
470 \ifST@mp
471 \noindent\minipage{\columnwidth}%
472 \parfillskip\ST@parfillskip
473 \rightskip \ST@rightskip
474 \leftskip \ST@leftskip
475 \fi
476 \noindent
477 \ifST@star
478 \expandafter\csname org@tabular*\expandafter\endcsname
479 \expandafter{\expandafter\ST@wd\expandafter}%
480 \expandafter{\ST@tableformat}%
481 \else
482 \expandafter\org@tabular\expandafter{\ST@tableformat}%
483 \fi}
```
 $484 \langle$ /package)